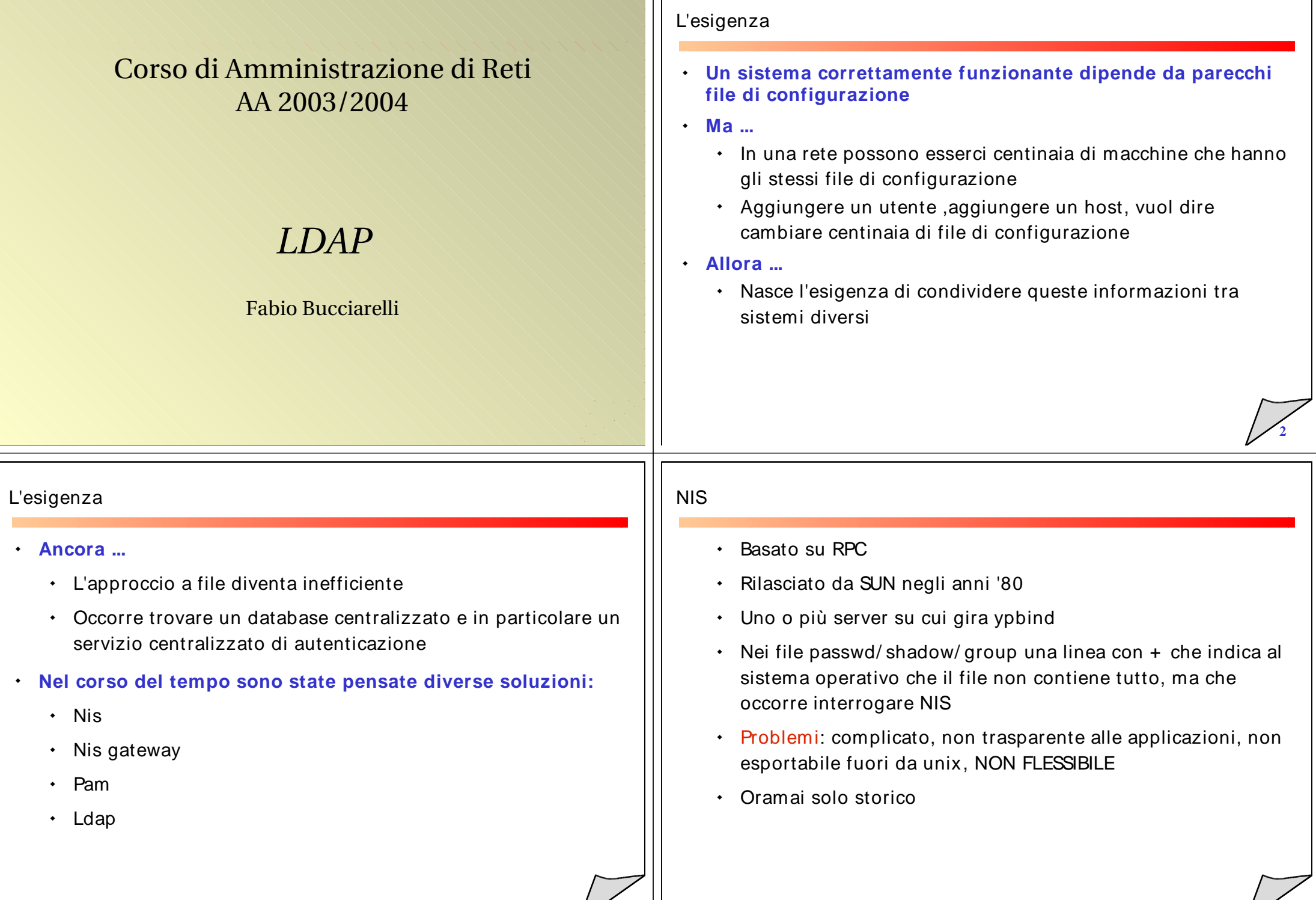

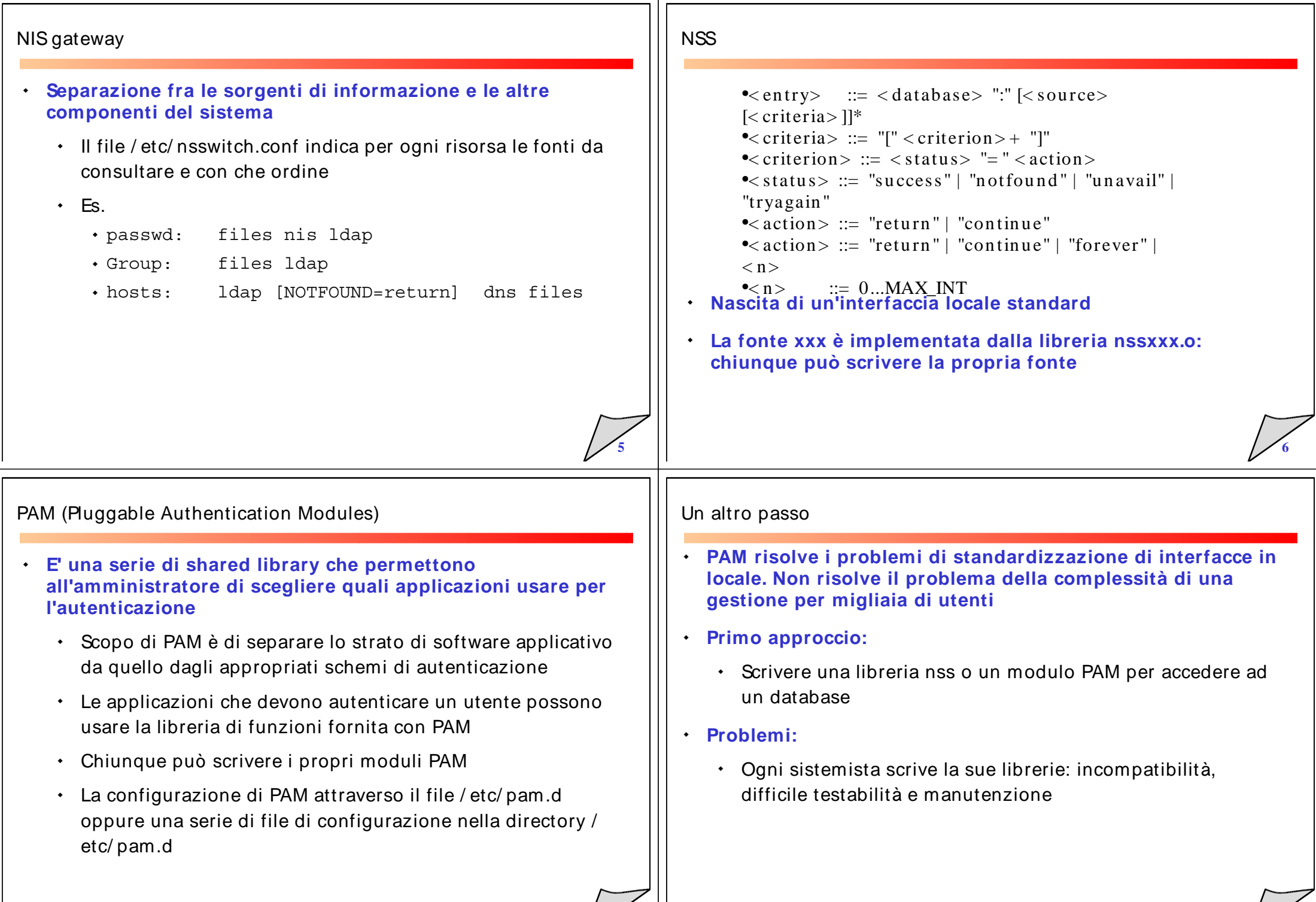

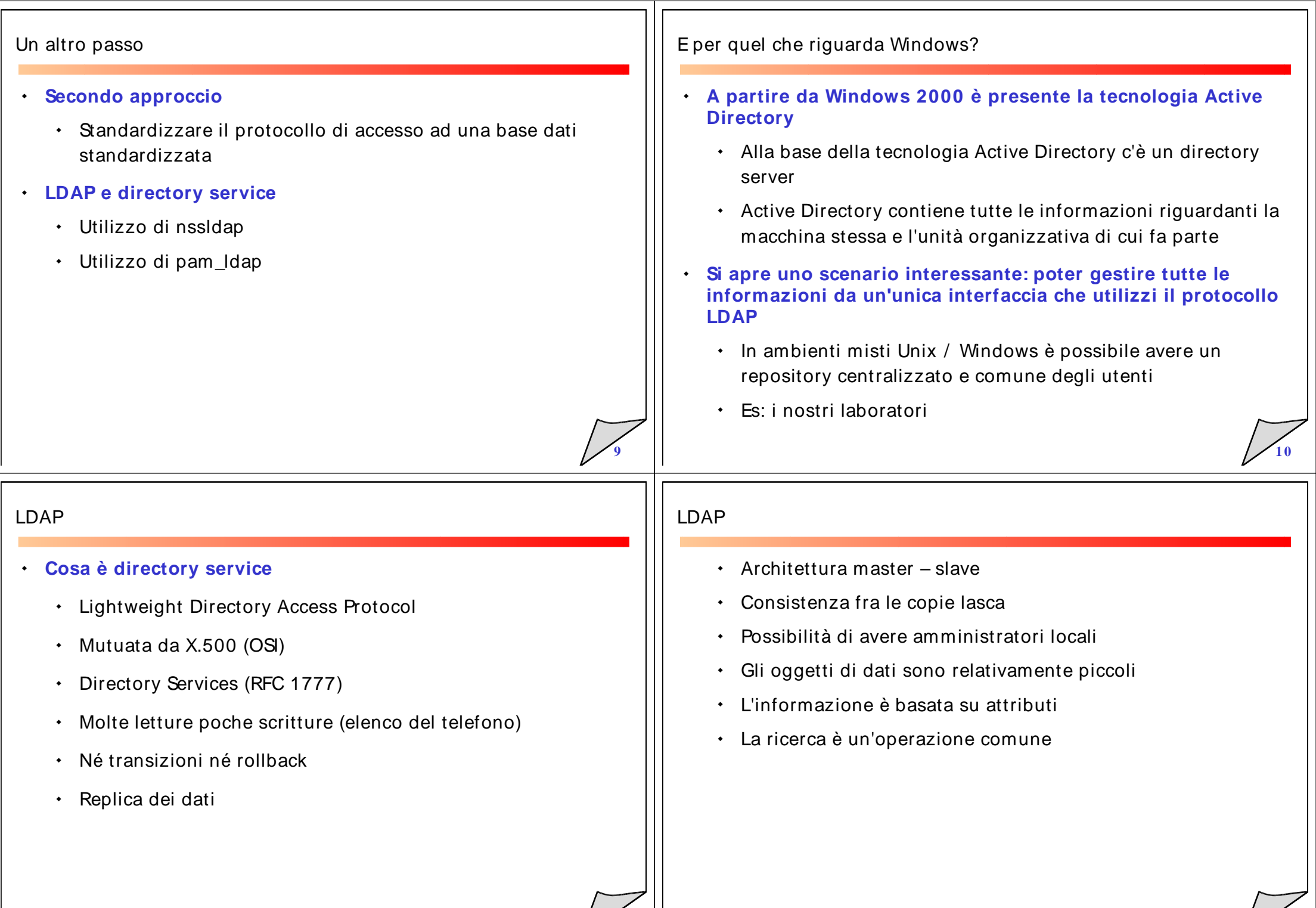

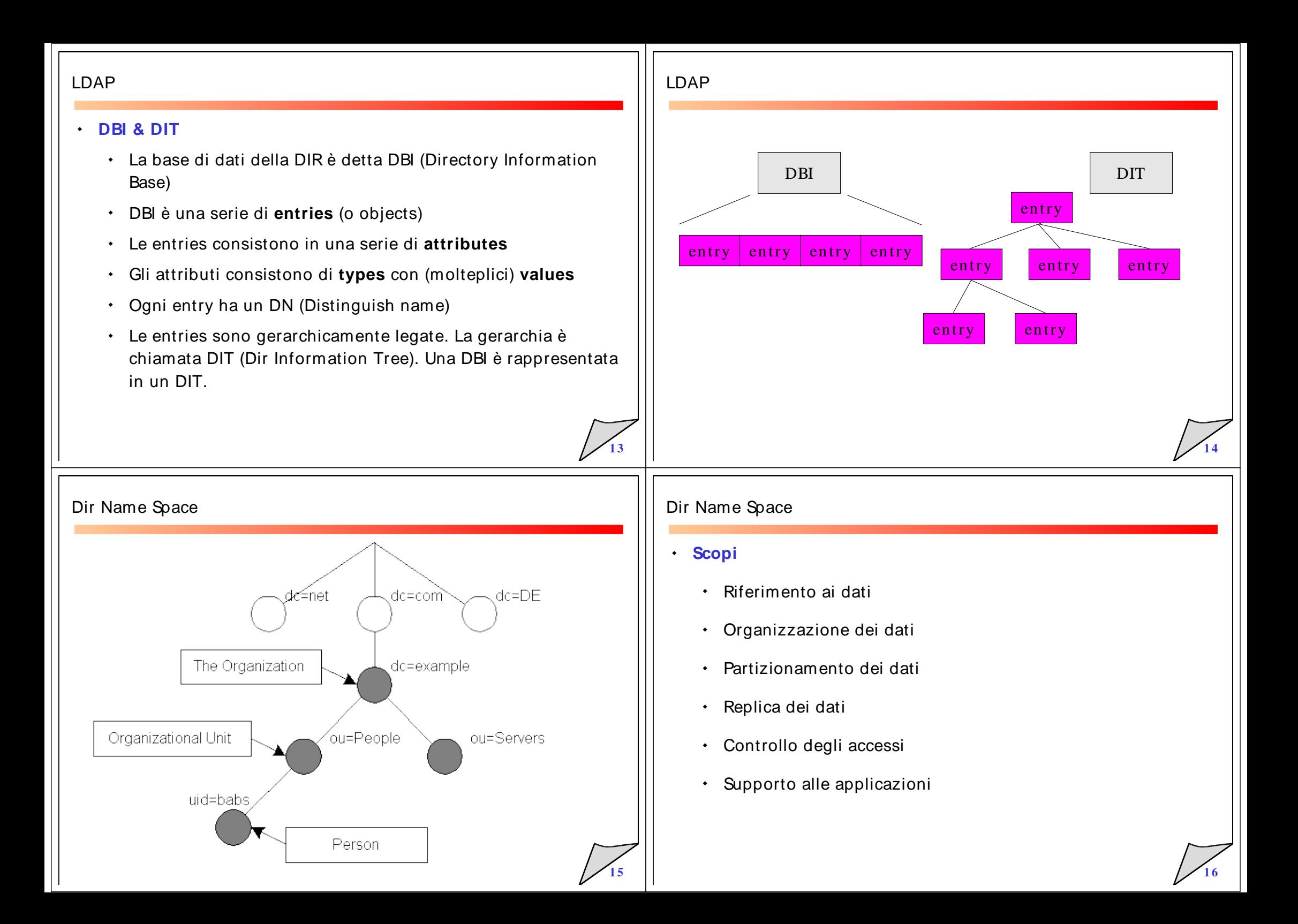

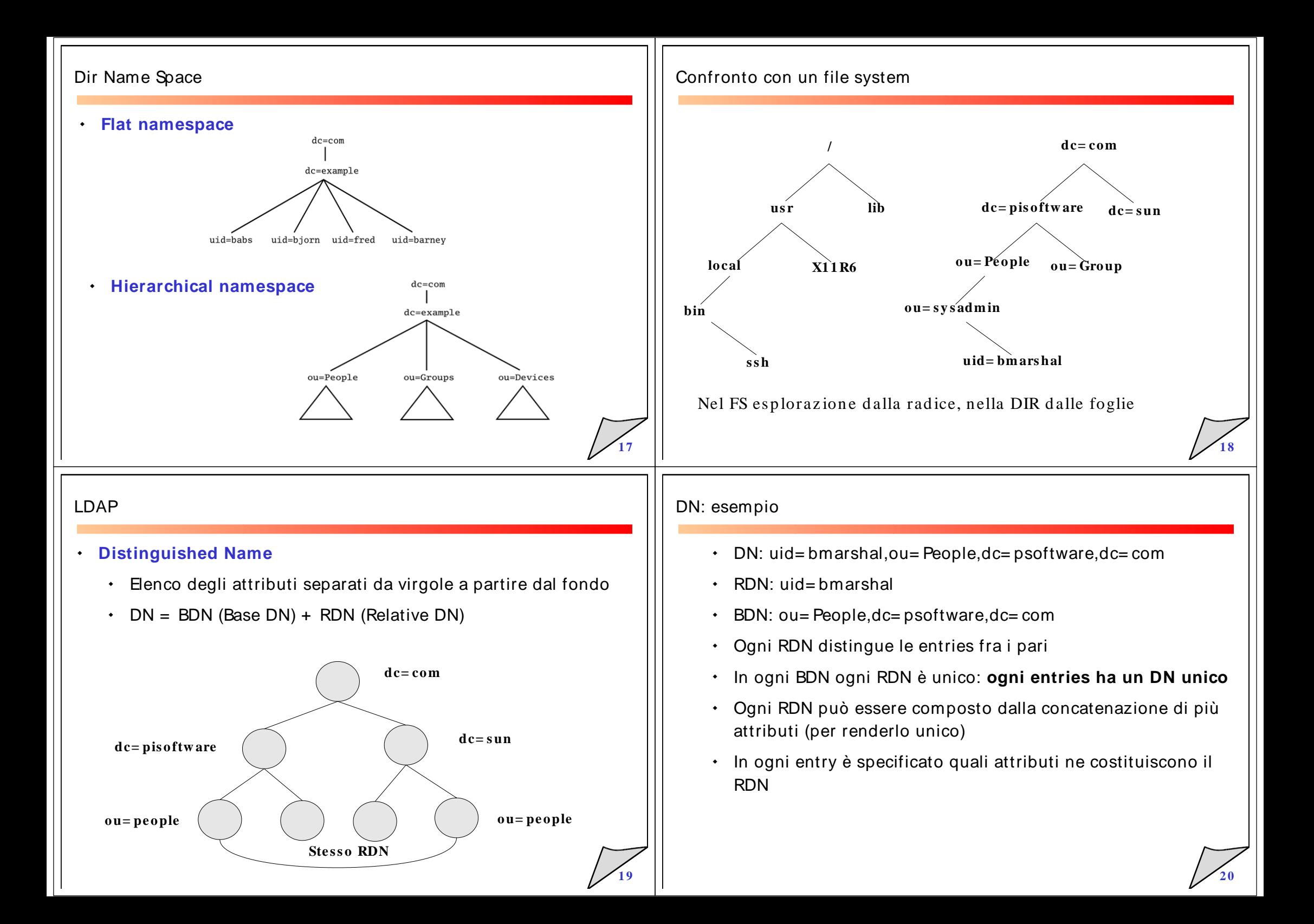

## Il protocollo LDAP

- **Usa il protocollo TCP/ IP in una maniera molto efficiente**
- $\bullet$  **Esempio di interazione client / server**
	- $\cdot$   $\,$  Il client si connette al server e richiede un'operazione di bind
	- Il server restituisce un codice di successo o chiude laconnessione
	- Il client richiede un'operazione di search (o un'altra operazione)
	- $\cdot$   $\,$  Il server restituisce un messaggio con le entry trovate o niente se niente è stato trovato

Il server restituisce il risultato dell'operazione di unbind <sup>e</sup>

- $\cdot$   $\,$  Il server restituisce un codice a seconda del risultato dell'operazione
- $\cdot$   $\,$  Il client richiede un'operazione di unbind

# Filtri (RFC 1558)

### **Selezione sugli attributi**

```
< filter> ::= '(' < filtercom p > ')'
     \langle filtercomp> ::= \langle and \rangle | \langle or \rangle | \langle not \rangle | \langle item \rangle\langle and \rangle ::= \partial \& \langle filterlist\rangle\langle or> ::= '|' \langle filterlist>\langle \text{not} \rangle ::= \langle \text{!'} \rangle
< filterlist> ::= < filter> | < filter> < filterlist>
     \langleitem > ::= \langle simple > | \langle present > | \langle substring >
     \langle simple\rangle ::= \langle attr\rangle \langle filtertype\rangle \langle value\rangle\leq filtertype> ::= \leq equal> | \leq approx> | \leq greater> |< less>\langle equal\rangle ::= '='
     \langle approx> ::= '~ = '
     \langle greater\rangle ::= '\ge ='
     \le less \ge ::= \le = '
     \langle present\rangle ::= \langle attr\rangle' =*'
     \langlesubstring> ::= \langleattr> '='\langleinitial> \langleany>
< final>\langle initial\rangle ::= NULL | \langle value\rangle\langle any\rangle ::= '*' \langle starval\rangle< starval> ::= NULL | < valu e> '*' < starval>
     \langle final\rangle ::= NULL | \langle value\rangle
```
### L'operazione di search

٠ **Consiste di una richiesta del client, di un lavoro da parte del server e di un risultato**

**2 2**

**2 4**

- **Alcuni parametri specificano cosa cercare <sup>e</sup> come cercare**
	- $\cdot$  Base DN
	- $\cdot$  Bind DN
	- Uno scope
		- base
		- one
		- subtree
	- Filtro

### Filtri

**2 1**

**2 3**

### **Esempi di filtri**

(&

)

(|

(cn= Babs Jensen)

(!(cn= Tim Howes))

```
(objectClass= Person)
 (sn= Jensen)(cn= Babs J^*)
 )
```
(o= univ\*of\*mich\*)

(objectclass= posixAccount)

(&(|(uid= jack)(uid= jill))(objectclass= posixAccount))

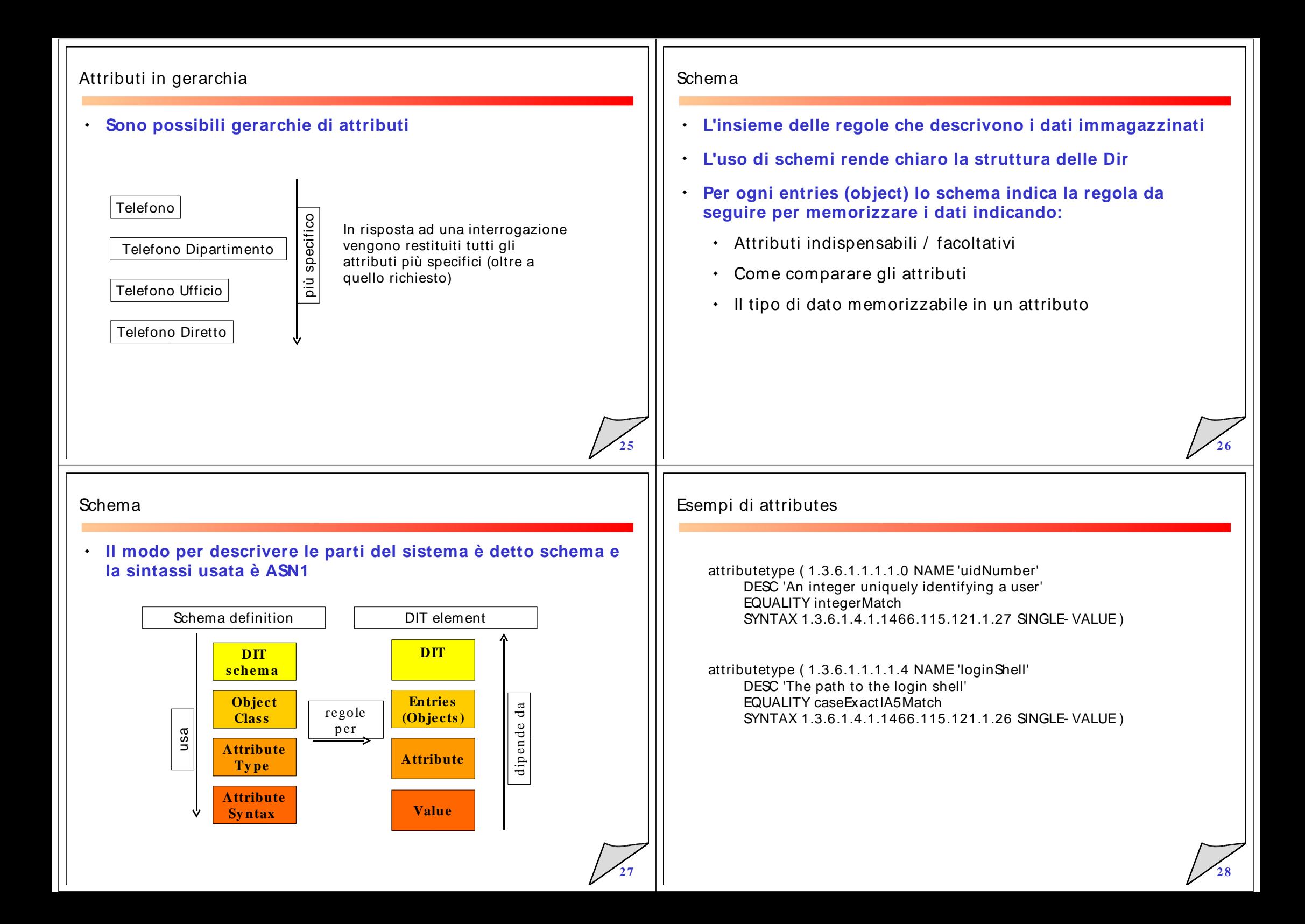

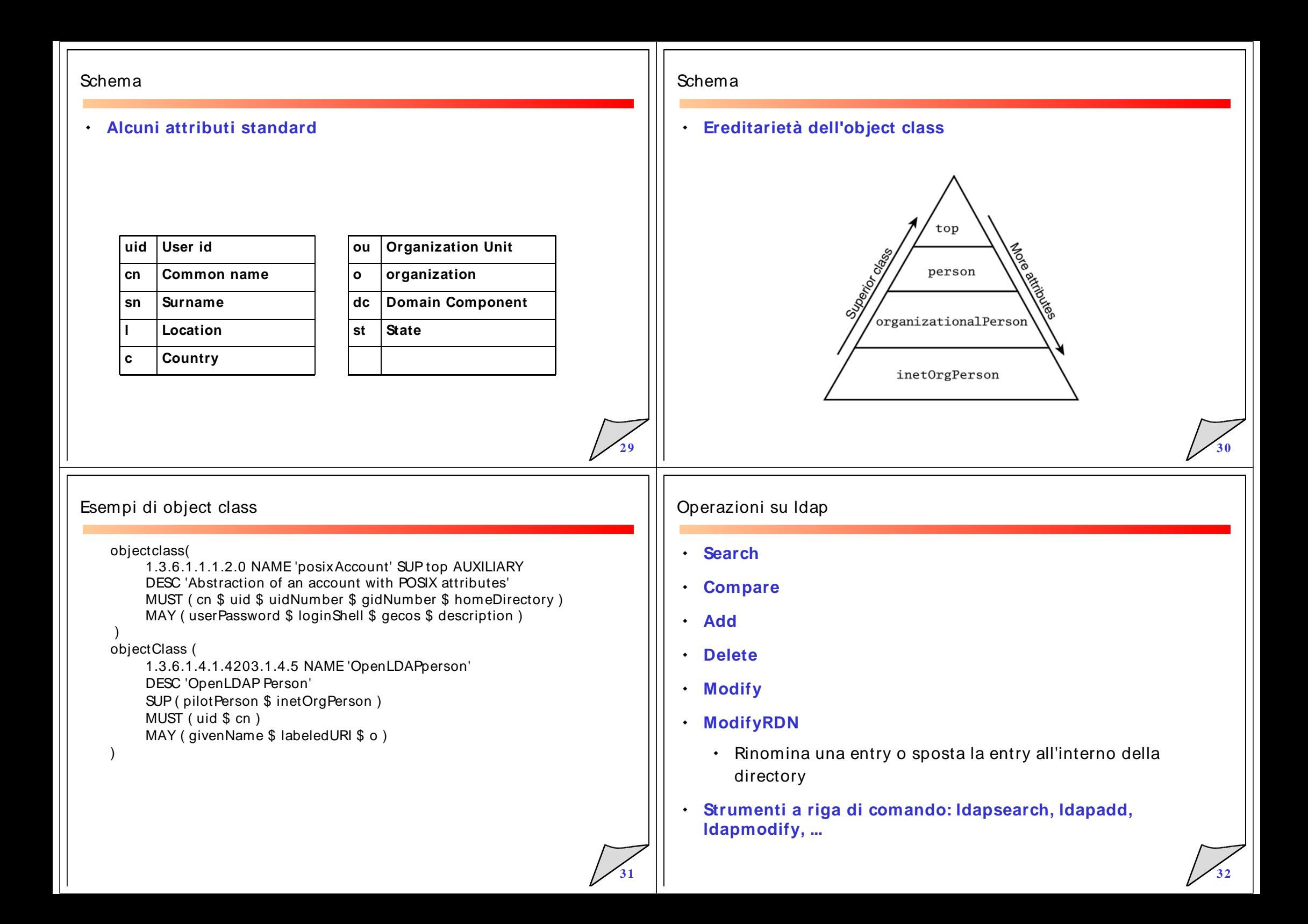

#### **3 3**LDAP URL (RFC 1959)  $\langle$ ldapurl> ::= "ldap://" [  $\langle$  hostport> ] "/"  $\langle$  dn> ["?"  $\langle$  attributes> ["?"  $\langle$  scope $\rangle$  "?"  $\langle$  filter $\rangle$ ]]  $\langle$  hostport $\rangle ::= \langle$  hostname $\rangle$  [":" $\langle$  portnumber $\rangle$ ]  $\langle$  dn  $>$  ::= a string (**RFC** 1485)  $\langle$  attributes $\rangle$  ::= NULL  $|$   $\langle$  attributelist $\rangle$  $\langle$  attributelist $\rangle ::= \langle$  attributetype $\rangle$  |  $\langle$  attributetype $\rangle$  ["," $\langle$  attributelist $\rangle$ ]  $\leq$  attributetype $\geq$  ::= a string (**RFC** 1777)  $\langle$  scope $\rangle$  ::= "base" | "one" | "sub" <sup>&</sup>lt; filter> ::= <sup>a</sup> strin <sup>g</sup> (**RFC <sup>1</sup> <sup>5</sup> <sup>5</sup> <sup>8</sup>**) ldap:/ / foo.bar.com/ dc= bar,dc= com ldap:/ / argle.bargle.com/ dc= bar,dc= com??sub?uid= barn ey ldap:/ / ldap.bedrock.com/ dc= bar,dc= com?cn?sub?uid= b arney **3 4**LDIF **Formato di scambio ASCII (LDAP Interchange Format)** Entries rappresentate in ascii Umanamente leggibili Permette facilmente di trasferire / modificare i dati LDIF **Esempio** dn: uid =  $lab2n36$ \$,ou = People,o =  $labx$ ,d c = ing,d c = unibo,d c = it objectClass: account objectClass: posixAccount objectClass: shadowAccount objectClass: top <sup>u</sup> serPassword : e2NSeX28fXg= login Shell: / bin/ false uidNum ber: 62036gidNum ber: 0 hom eDirectory: / dev/ null gecos: Macchina windows uid: lab2n36\$  $cn: I AR2N36$ Replica **Avere repliche: fault tolerance, performance** LDAP ha un'architettura master – replica: le modifiche vengono propagate dal master alle repliche Lo standard non dice con che tempistica né in che modo Lo standard attuale in sviluppo (v3) prevede un'architettura multimaster (protocolli ad hoc per la replica)  $\bm{\cdot}$   $\,$  Nel caso monomaster più modalità per gestire la scrittura delle entries (on master, by referral, by chain)

**3 5**

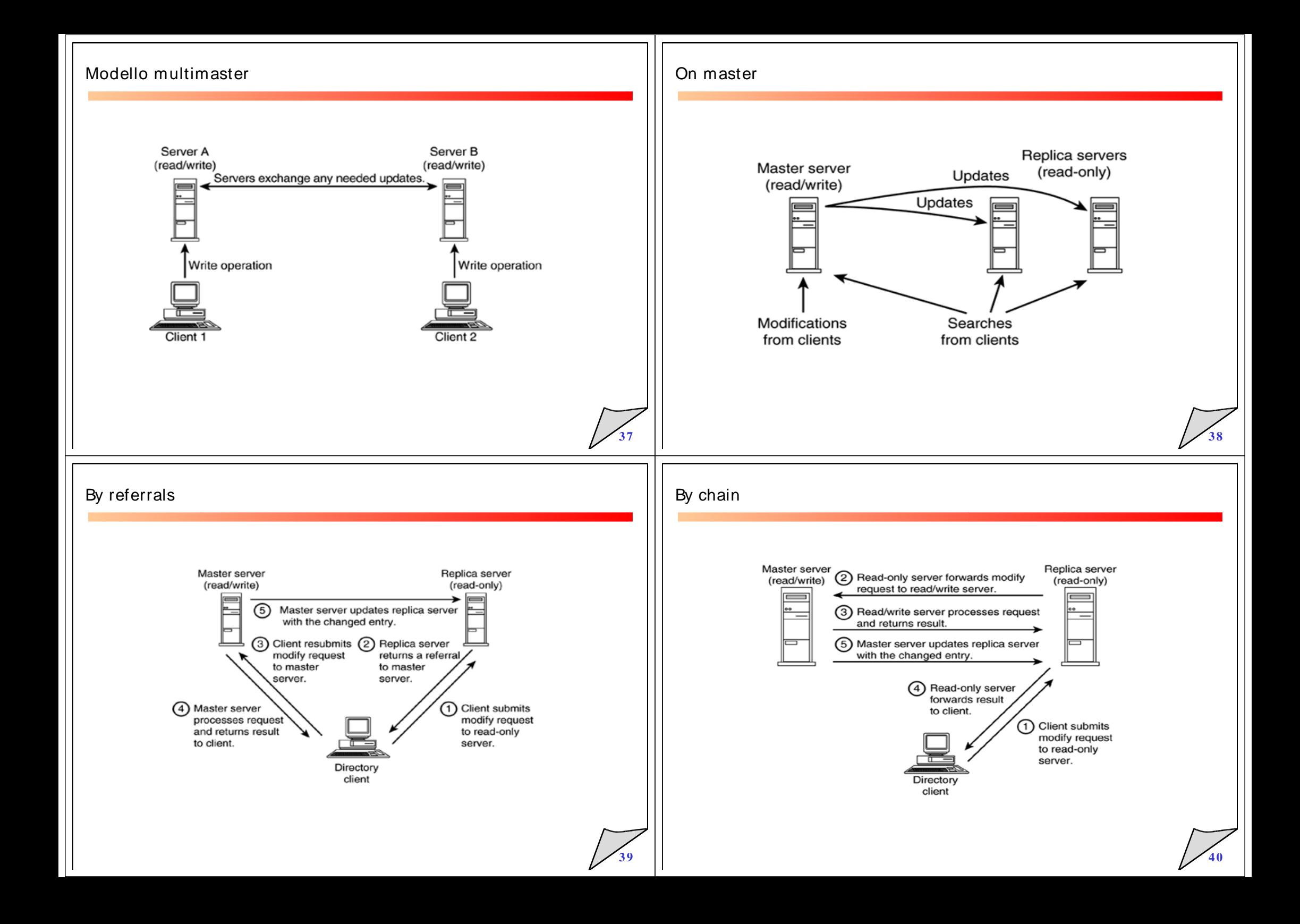

#### Directory distribuite Directory distribuite **Un sottoalbero della directory viene delegato ad un altro LDAP directory information tree (DIT) server**(server1.plainioe.org)  $dec$ =plainjoe.dc=org Performance $\bullet$ ou=devices  $\alpha$ u $=$ neonli Locazione geografica  $\bullet$  $\bigcap$  ou=people, dc=plainjoe, dc=orq Delega amministrativa (server2.plainjoe.org) ٠  $cn =$ gerald carter $\rightarrow$   $\bigodot$  Occorrono due link: uno sul lato del server principale <sup>e</sup> uno sul lato del server che ottiene la delega **4 14 2**Directory distribuite Directory distribuite **Superior knowledge link L'object class referral è definito** ٠ objectClass: referral Contiene l'URI del server <sup>a</sup> cui ci si riferisce per la parte superiore della directory ( 2.16.840.1.113730.3.2.6<br>| NAME 'referral'<br>| DESC 'named subordinate reference object' Required **Subordinate knowledge link** ٠ **L'LDIF della entry nella figura precedente è definita:** • Chiamato semplicemente reference, connette logicamente un nodo all'interno di un albero al context naming di un dn: ou= people,dc= plainjoe,dc= org altro serverobjectClass: referral ref: Nell'esempio precedente, la entry ldap:/ / server2.plainjoe.org/ ou= people,dc= plainjoe,dc= org٠ ou= people,dc= plainjoe,dc= org contiene un referral al server <sup>a</sup> cui si delega il sottoalbero

**4 3**

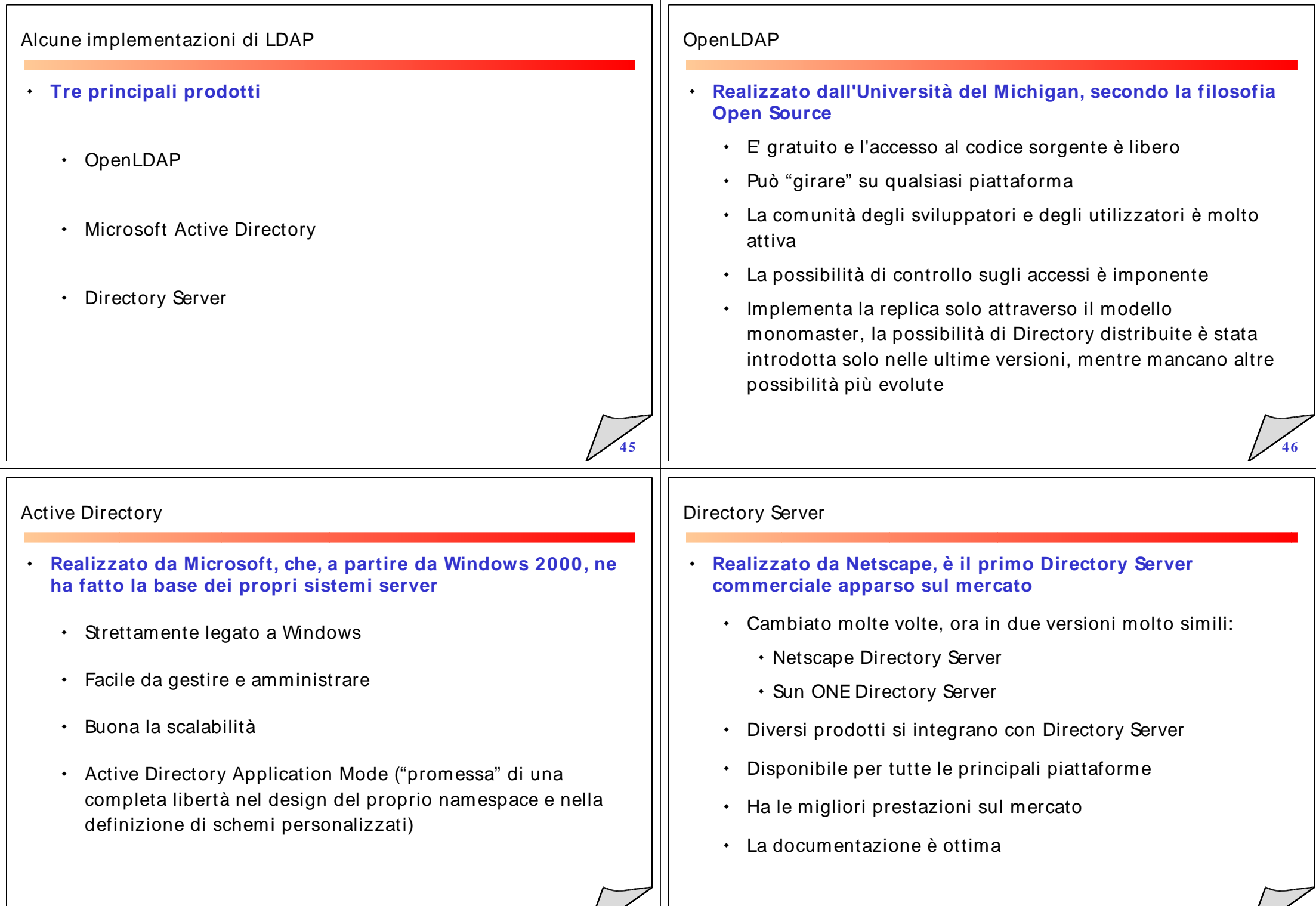